新しいコリンズ・テクリスの登録システムリリースについて

延期になっておりました新しいコリンズ・テクリスの登録システム のリリースが、 このたび平成 21 年 8 月 18 日(火)に決定しまし た。

システム移行に伴って、8 月 6 日(木)17:00~8 月 18 日(火) 9:00 の間登録ができなくなります。 詳細については、今後ホームページ等でご案内します。

この資料では、現時点で確定している新しいコリンズ・テクリス の「利用の流れ」を説明します。

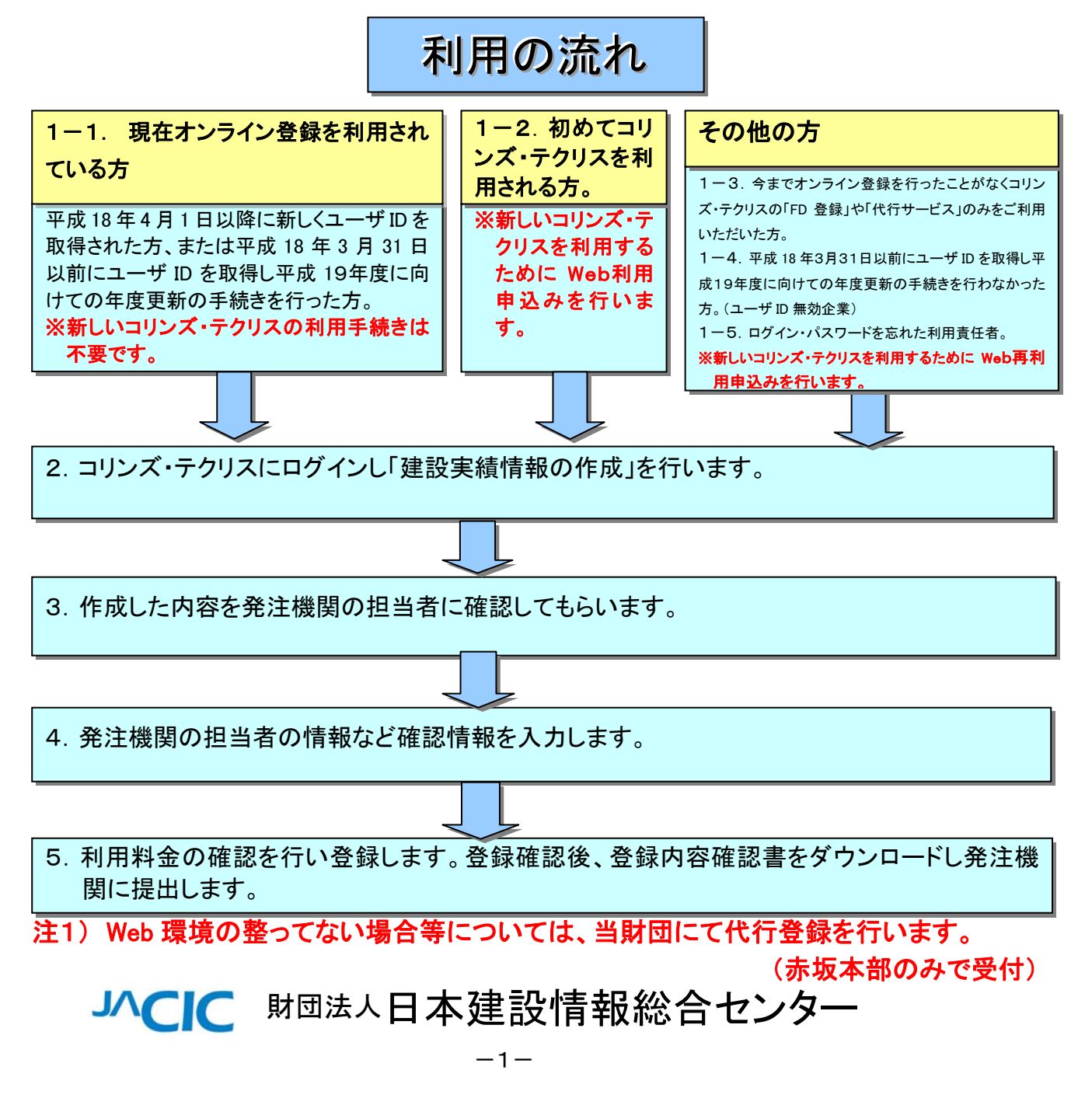

### 1-2. 初めてコリンズ・テクリスを利用される方。

※新しいコリンズ・テクリスを利用するためには Web利用申込みが必要となります。

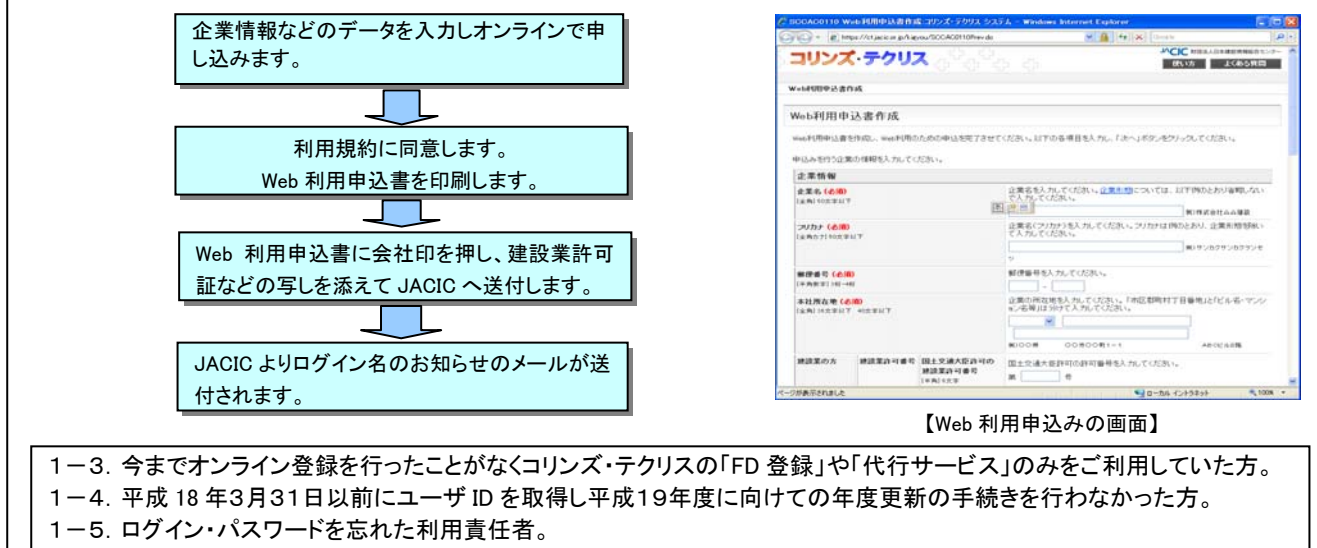

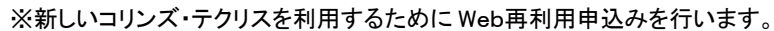

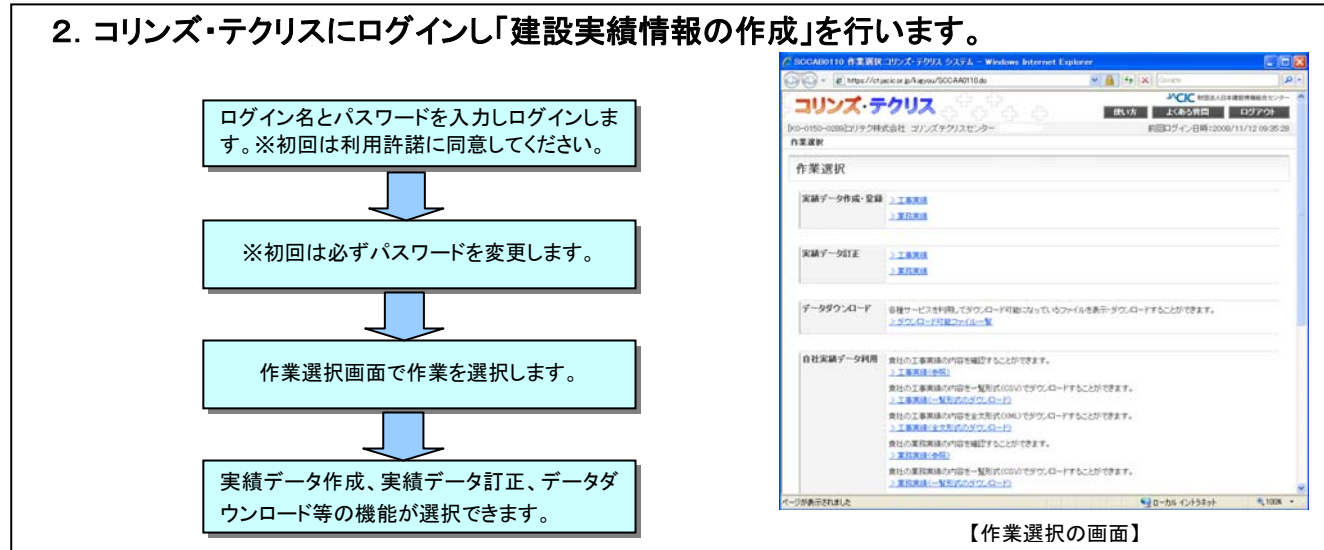

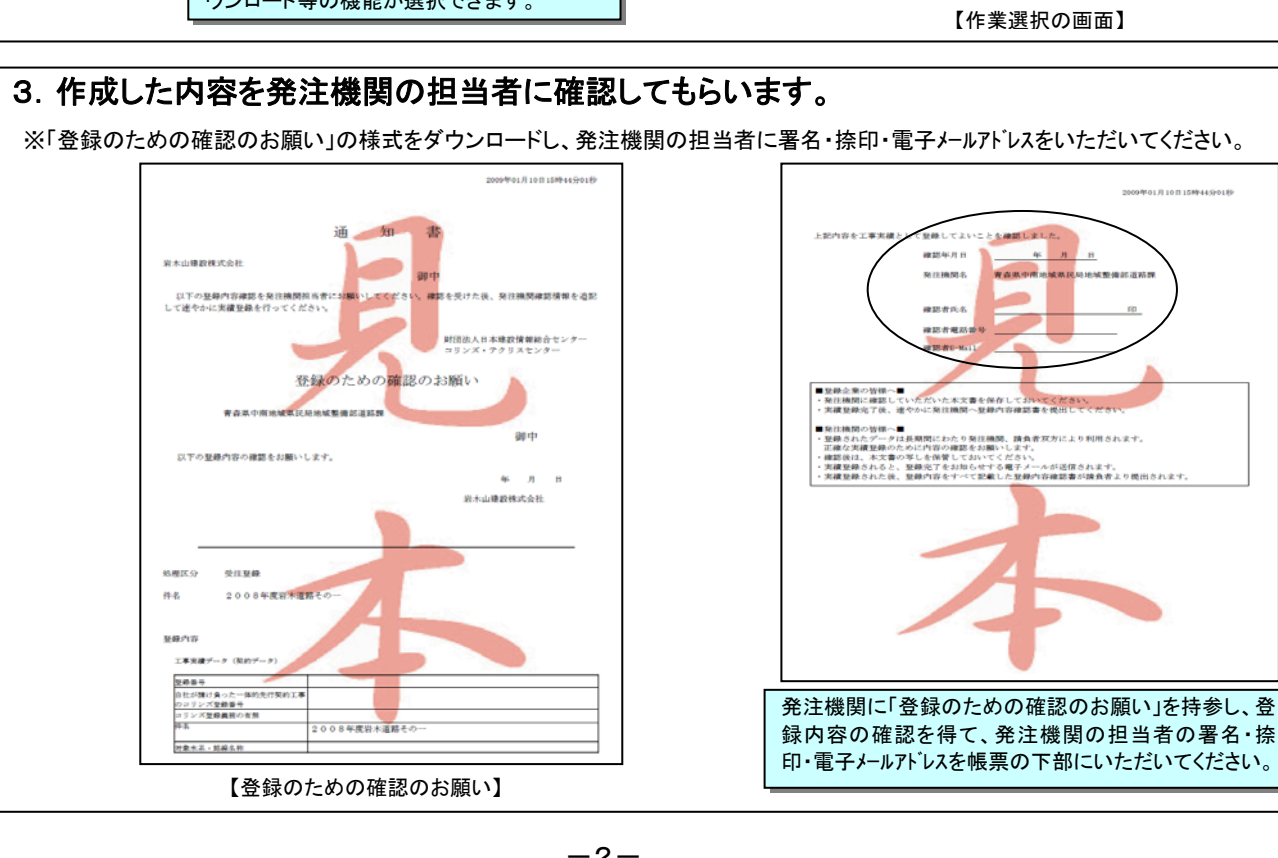

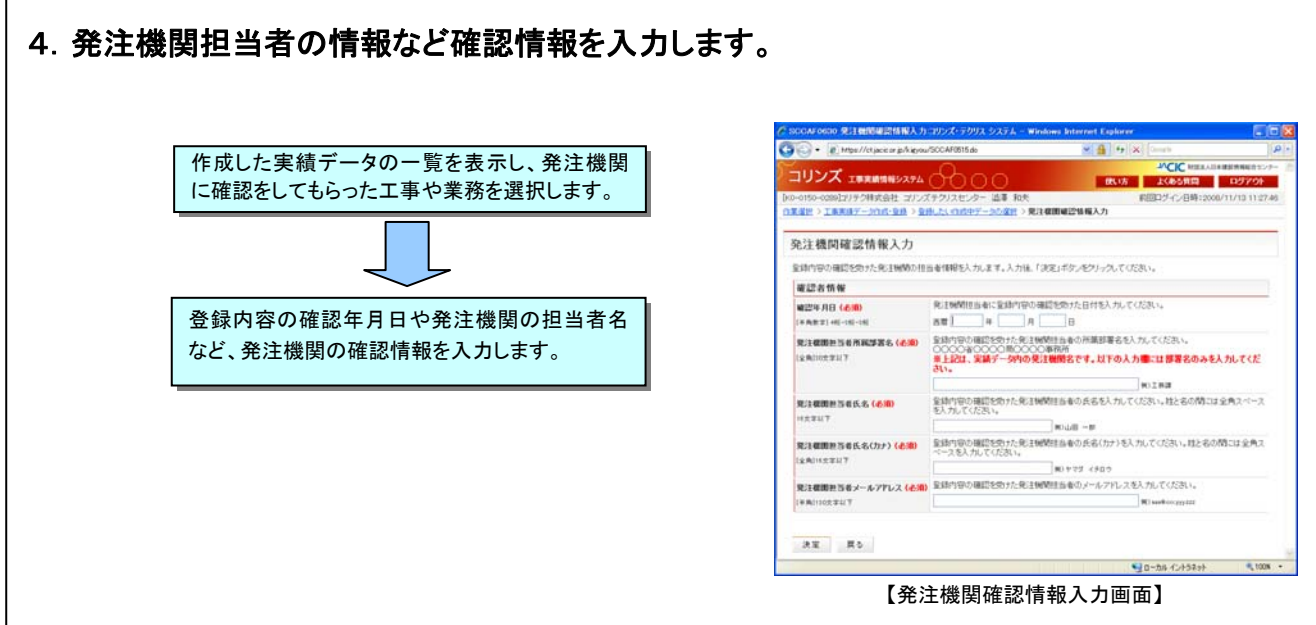

### 5.利用料金の確認を行い登録します。登録完了後、登録内容確認書をダウンロードし発注 機関に提出します。

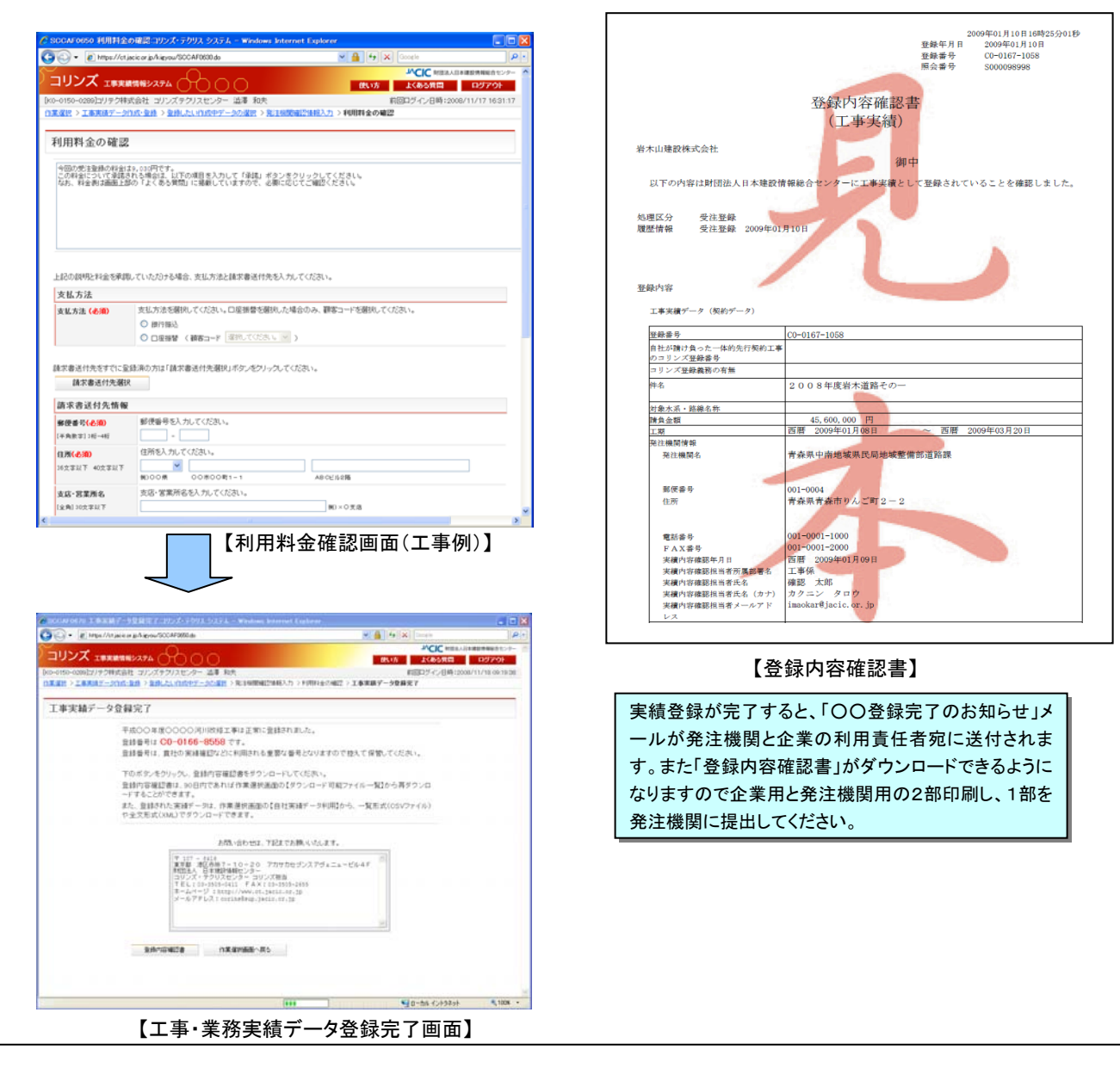

# ■利用者権限と利用体制について

1社に1人「利用責任者」を設定していただきます。 利用責任者は、コリンズ・テクリス利用に関して企業を代表し ていただき、企業内のコリンズ・テクリス利用者管理、企業情 報管理、技術者情報管理 等を行っていただきます。

#### 【利用責任者】

■コリンズ・テクリスを利用する企業内のユーザ「登録者」「作成者」「閲覧者」の設定と管理を行いま す。

■企業情報、技術者情報、事業所情報、請求情報 等の企業情報の登録と管理を行います。

■コリンズ・テクリス利用に関して登録・作成・閲覧など、全ての利用権限を有します。

■財団法人日本建設情報総合センター(JACIC)との窓口になっていただきます。

### 【登録者】

工事・業務の登録用データ(契約・完了登録)を作成できます。コリンズ・テクリスに登録できます。

【作成者】

工事・業務の登録用データを作成できます。登録はできません。

### 【閲覧者】

社内で登録した工事・業務のデータを閲覧できます。

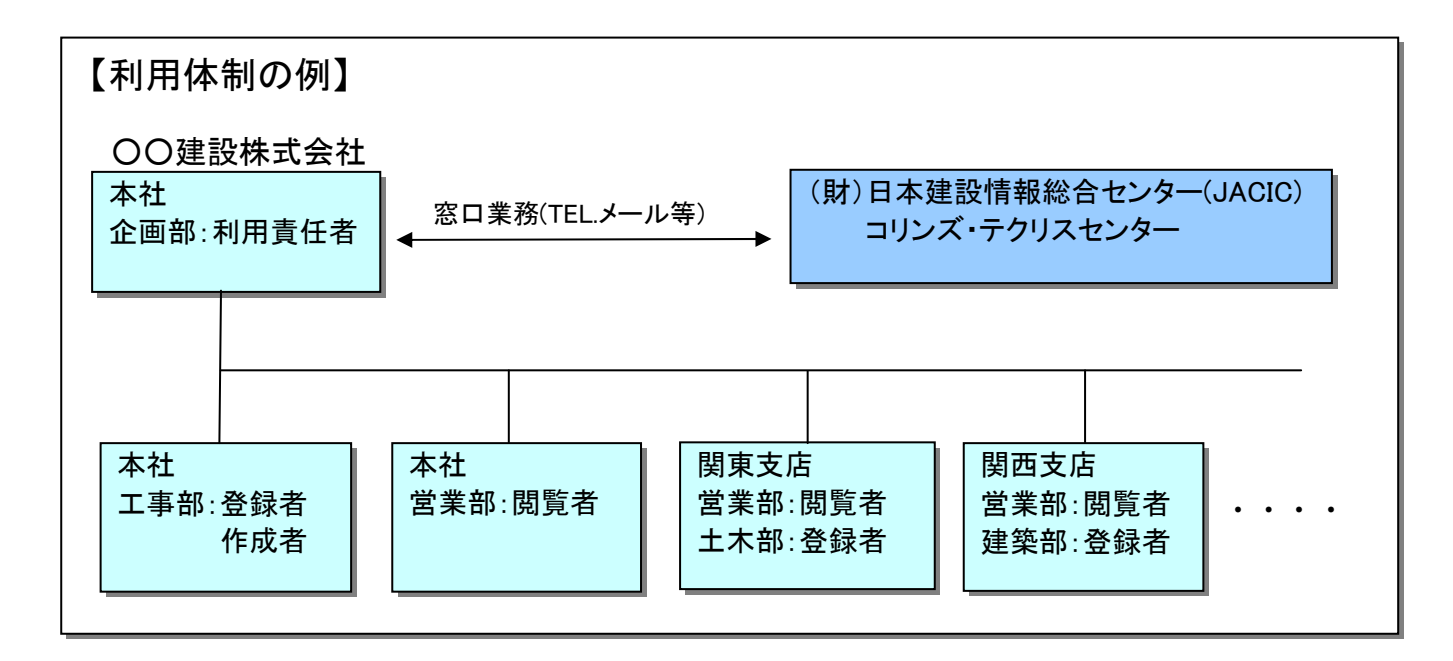

# 新しいコリンズ・テクリス の登録システム(補足資料)

# ■新システムと今までのシステムの違い

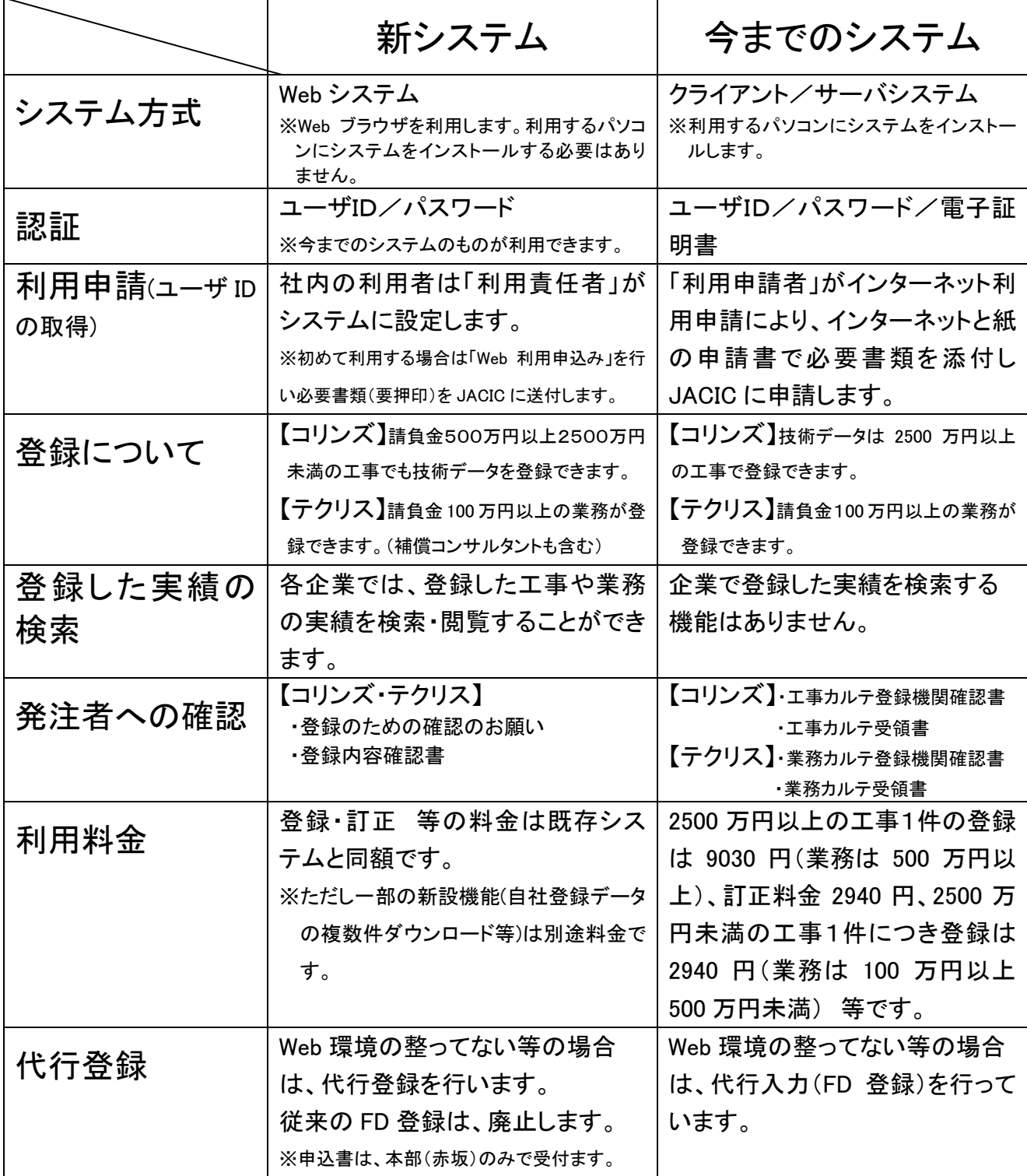

■ハで 財団法人日本建設情報総合センター

## 初めて利用される方

■インターネットに繋がるパソコンを準備してください。 ■http://ct.jacic.or.jp から「Web 利用申込み」を行い、 ユーザIDと パスワードを取得してください。ご利用は、8月18日からになります。 (\*)テクリスの場合、従来の会社コード、技術者IDでそのまま利用出来ます。

## 新システムの特徴

- ■システムをパソコンにインストールする必要はありません。 Web(IE)ブラウザからご利用いただけます。
- ■現在ご利用されているユーザIDとパスワードでご利用できます。 電子証明書は廃止します。
- ■受注(契約)登録を旧システムで登録していても、竣工(完了)登録は 新システムで登録可能です。

## 主な新しい機能

- ■各企業に「利用責任者」を設置し、企業内の利用は全て「利用責任者」に管理し ていただきます。利用申請をその都度 JACIC に行う必要はありません。
- ■コリンズ請負金額500万円以上2500万円未満の工事の技術データが登録で きます。テクリスでは100万円以上の業務登録を行うことができます。
- ■今まで自社が登録した工事や業務の実績を自由に検索できます。
- ■新たに「企業ID」「建設実績技術者ID」を発行し、企業や技術者を一元管理し て、データの品質を向上させます。

問合せ先 財団法人日本建設情報総合センター コリンズ・テクリスセンター 〒107-8416 東京都港区赤坂 7 丁目 10 番 20 号 アカサカセブンスアヴェニュービル4F URL : http://www.ct.jacic.or.jp/ E-mail : ct7k@jacic.or.jp